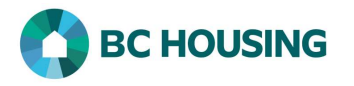

## How to Add a Contributing Factor

Once a basic client record has been created, it is important that the client's Contributing Factor be determined and entered into HIFIS as soon as possible, with no more than five days for shelter providers and seven days for outreach providers from when the client's record was created in HIFIS.

Contributing factors are life events that have, in some part, played a role in leading the client to require assistance from the service provider. These can be factors that are vital in serving the client, such as a loss of housing, or a financial crisis.

Identifying contributing factors can help service providers develop meaningful goals with clients. They can also assist service providers and BC Housing in understanding factors that contribute to homelessness.

If you are a service provider delivering the Homeless Prevention Program (HPP), you must enter the HPP client group the client would be a part of as a Contributing Factor and the Start Date of the Contributing Factor must be on or before any associated HPP transactions.

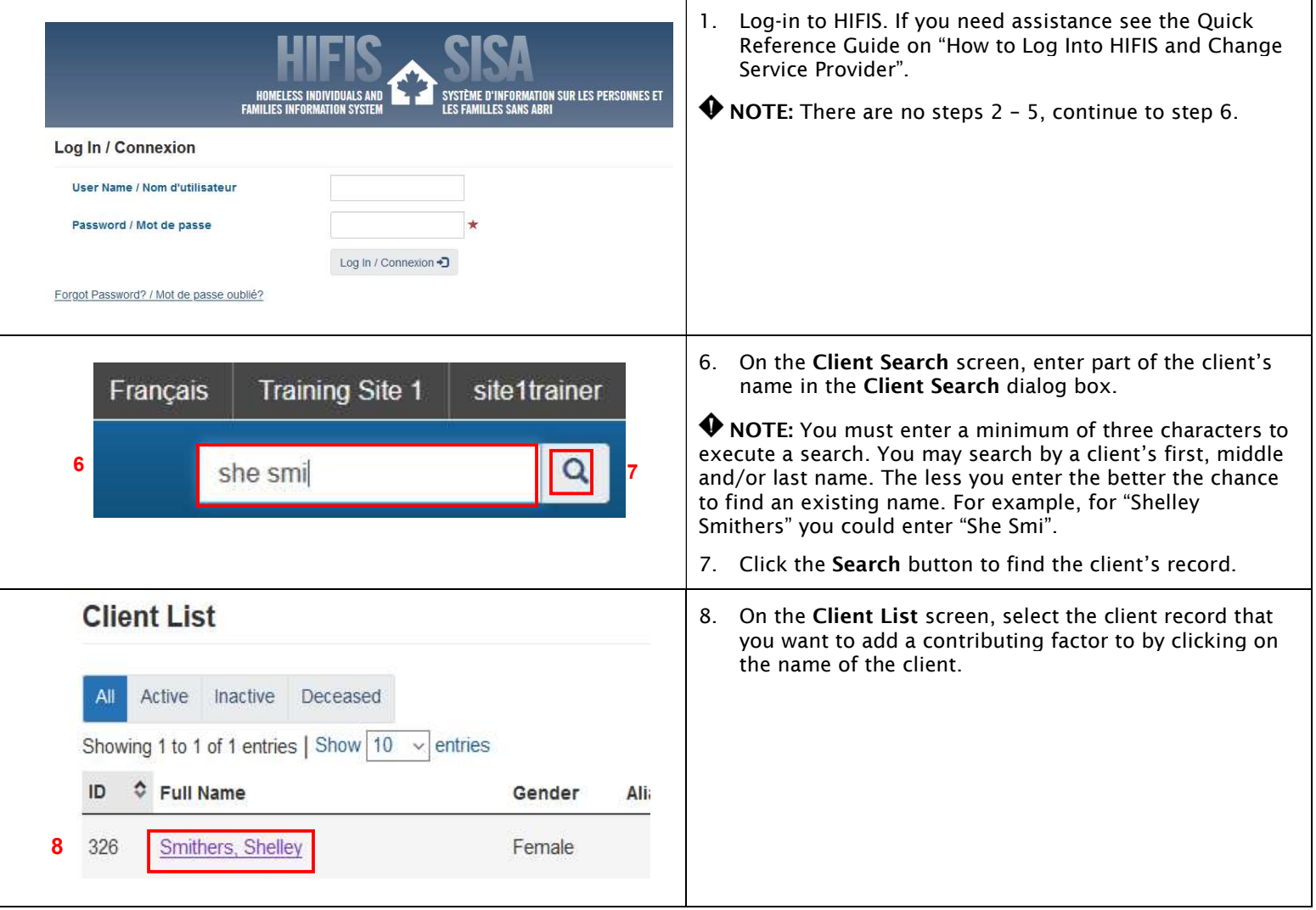

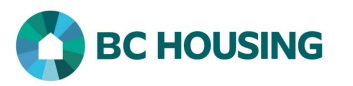

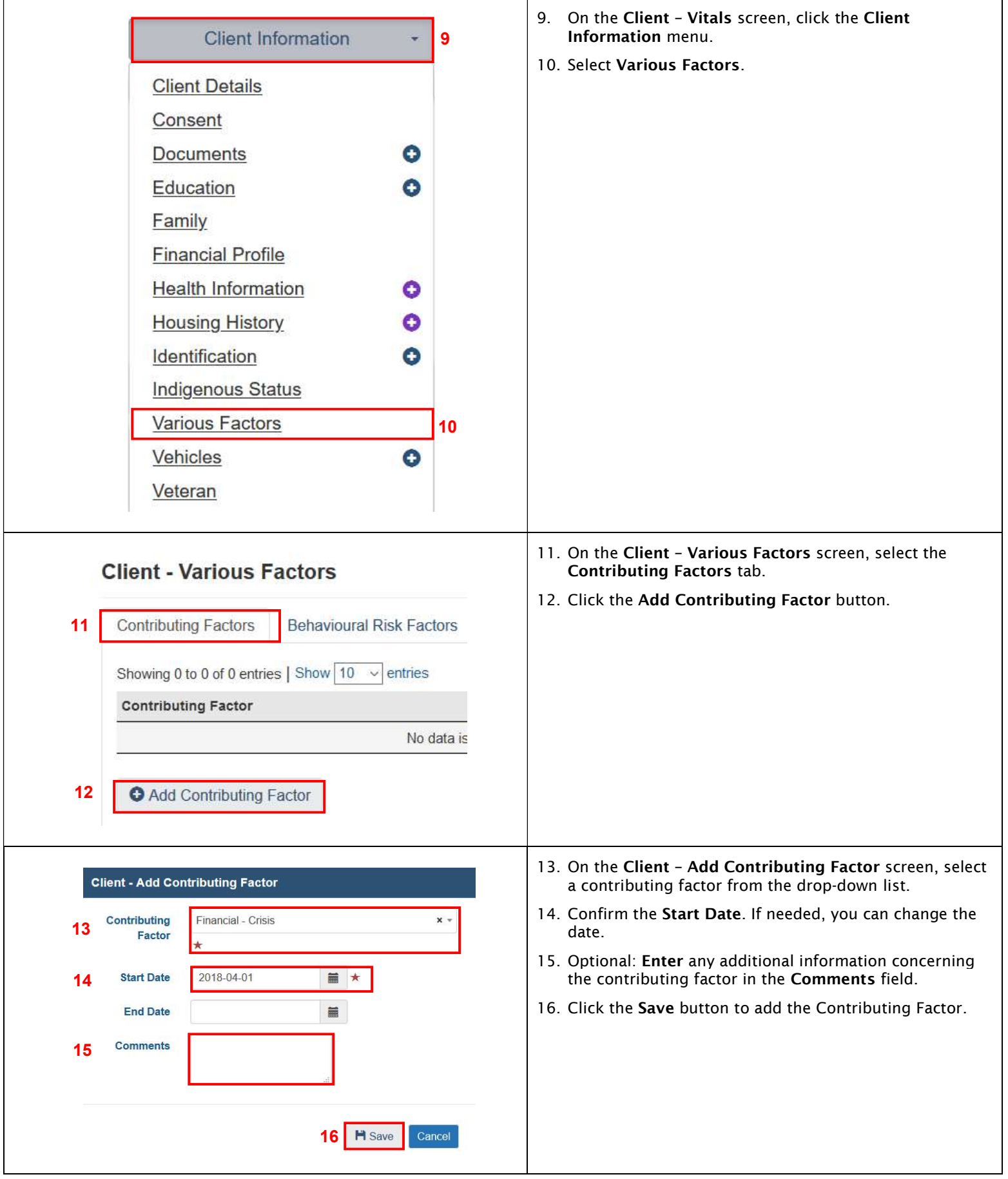